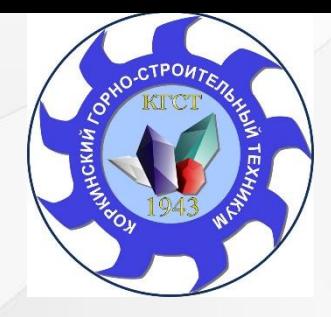

**Государственное бюджетное профессиональное образовательное учреждение «Коркинский горно-строительный техникум»**

## Разработка игры-симулятора на движке Unity3D

Автор : студент группы МЦ-20: И.А. Константинов Научные руководители: Н.Г. Уметбаева, К.Е. Обухова

Коркино, 2022

### Объект, предмет и актуальность исследования

Объектом исследования является язык программирования C#.

Предмет исследования – игра- симулятор «Clickerzen».

Актуальность данной темы связана с тем, что С# держится на высоких позициях в рейтингах языков программирования. C# входит в 5 самых популярных языков и удерживает эту позицию уже не сколько лет.

#### Цели и задачи исследования

Цель: создание игры- симулятора на языке C# для практического использования на занятиях финансовой грамотности.

#### Задачи:

- рассмотреть источники по теме;
- изучить поддерживаемые платформы;
- описать язык  $C#$ ;
- представить данные в языке C#;
- описать рейтинг языков программирования;
- создать электронную игру- симулятор на языке C#;
- обобщить все полученные знания.

Движок Unity3D

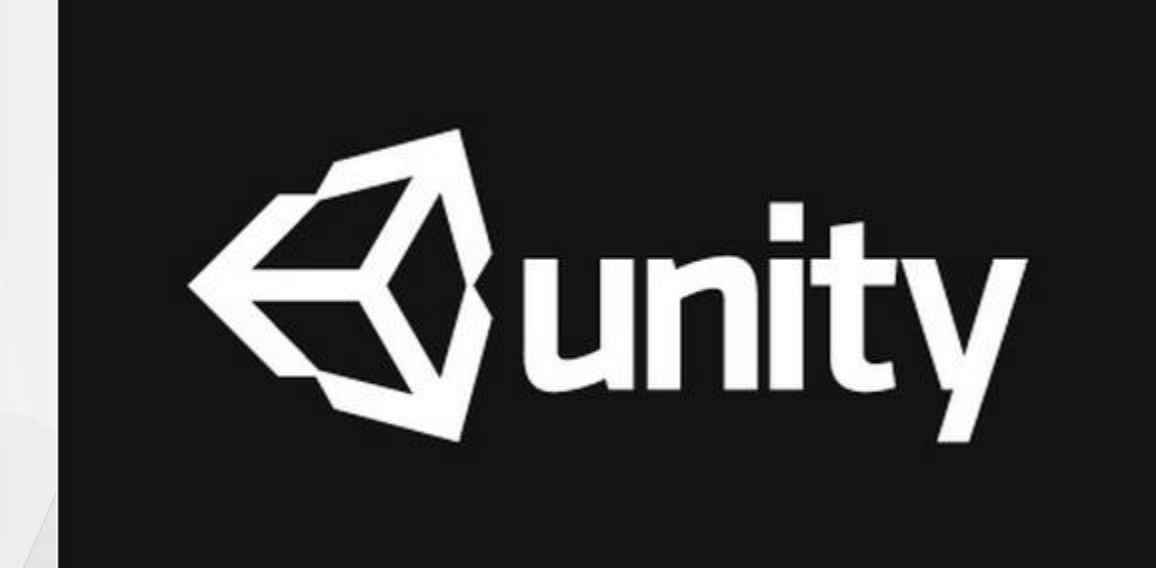

#### Рейтинг языков программирования на 2022 год

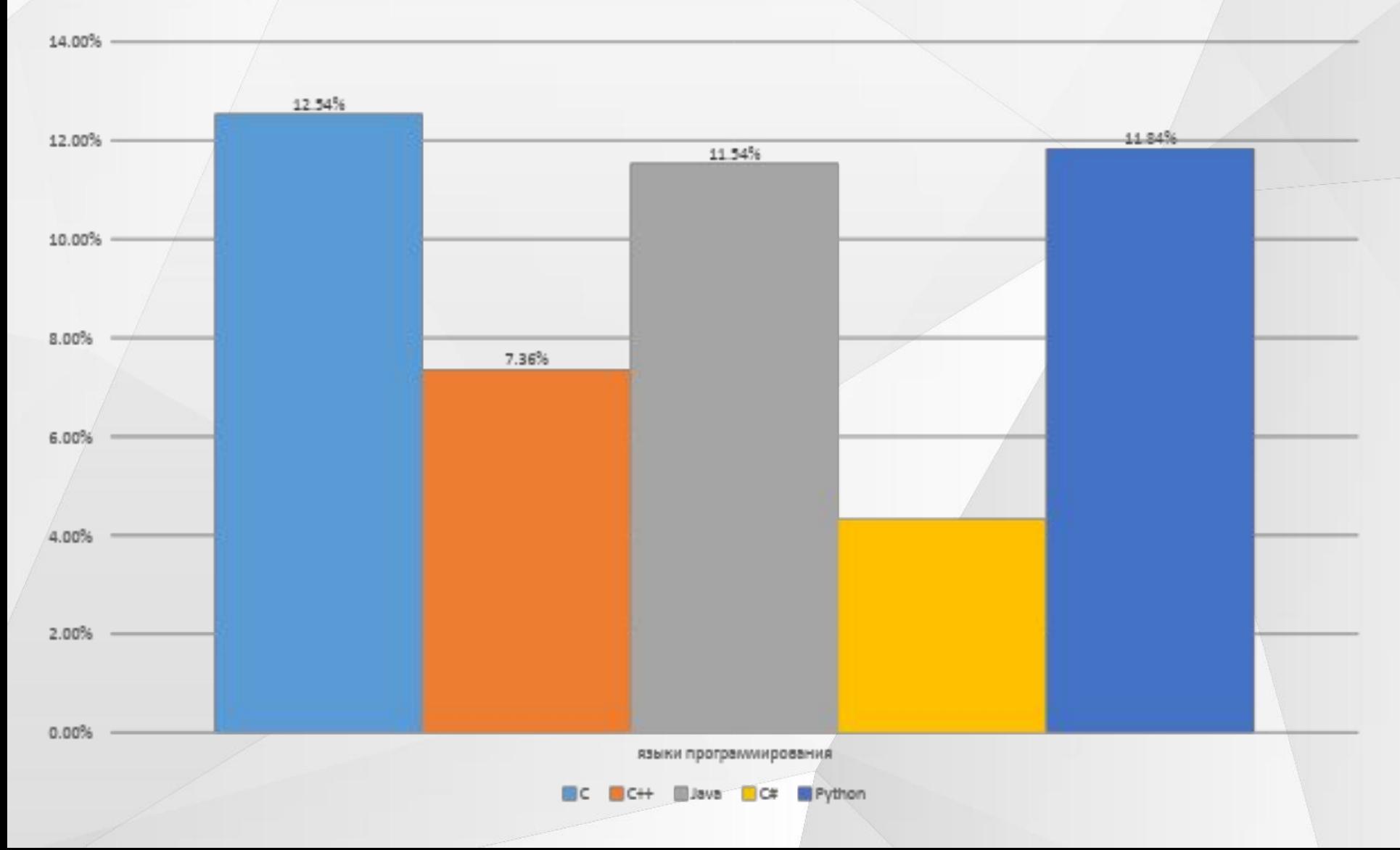

## Игра- симулятор «CLICKERZEN»

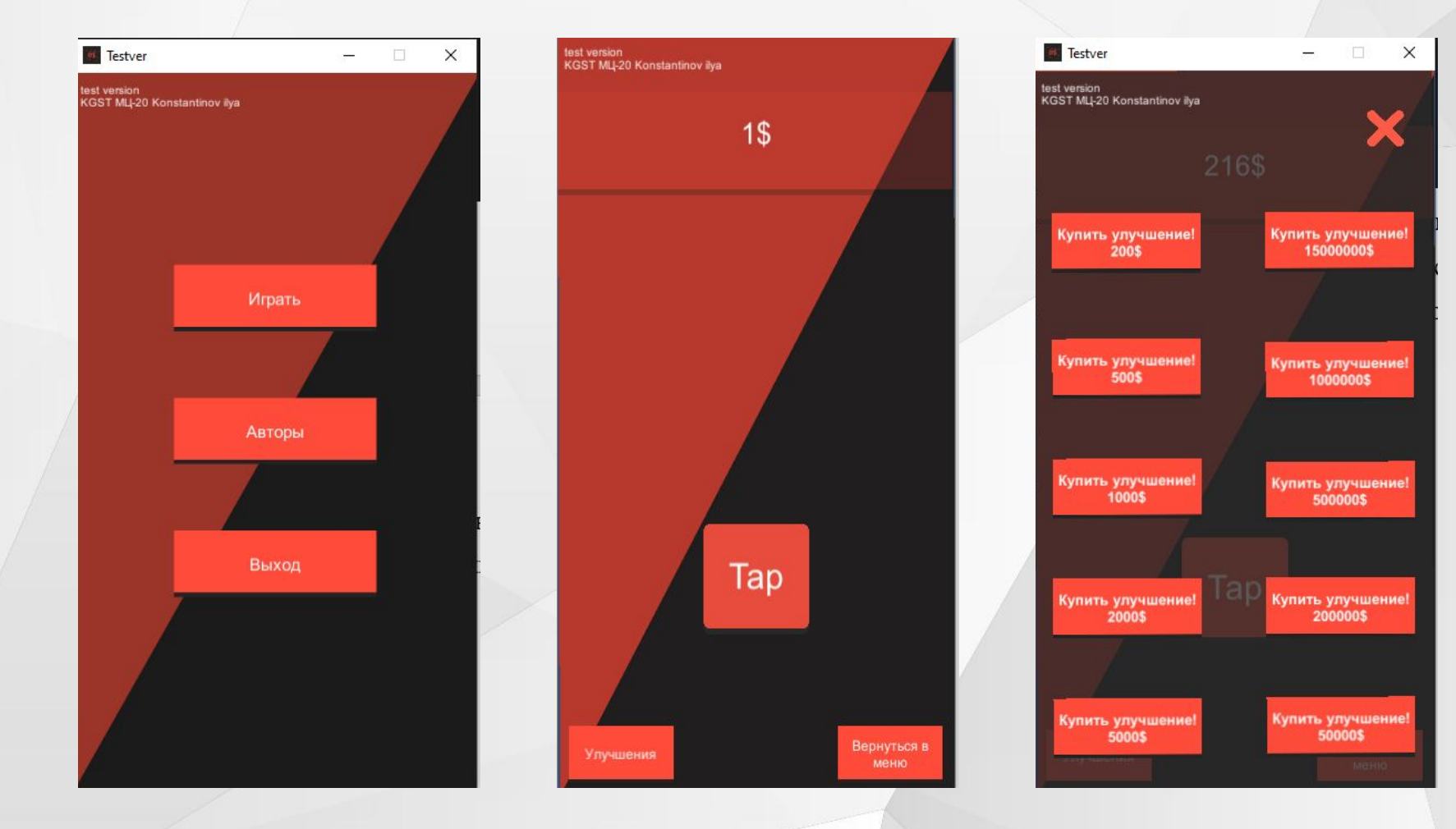

# Скрипт игры

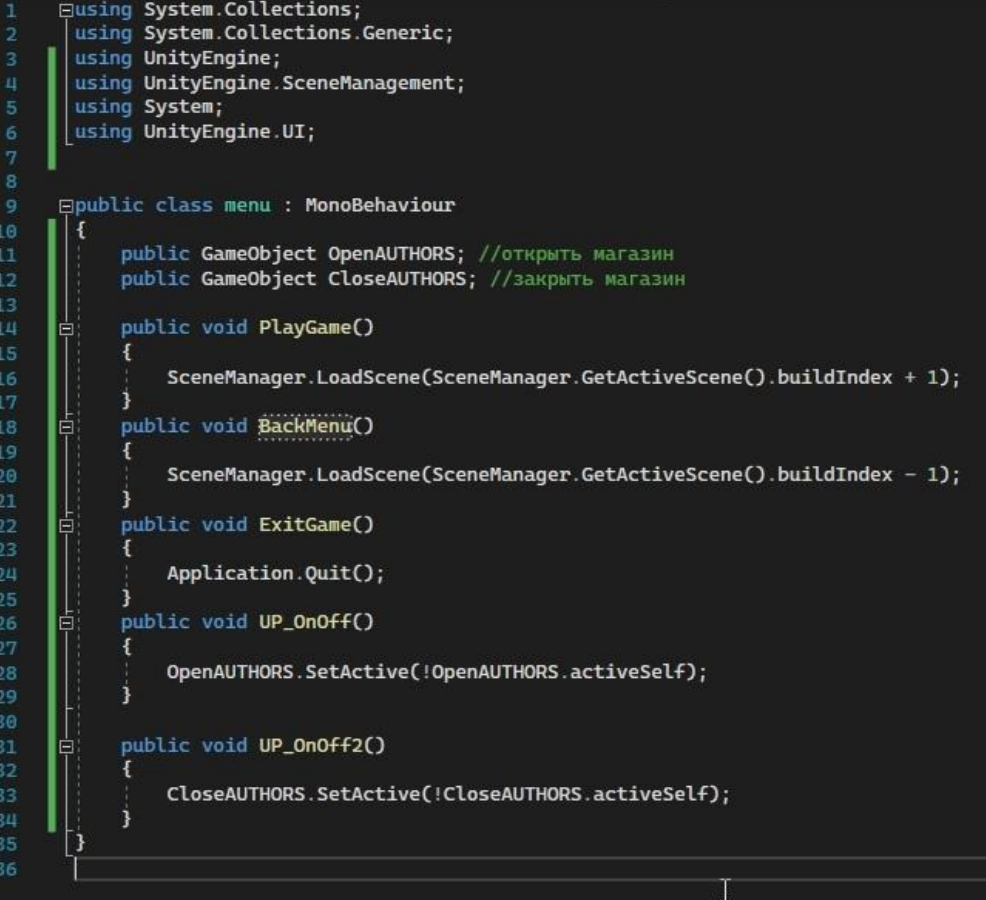

#### Заключение

В дальнейшем планируется модернизация данного симулятора: сохранение очков и купленных улучшений, улучшение визуализации и звуков, улучшение игровой экономики и дополнительные бонусы, добавление новых анимаций и шрифта.

### Библиографический список

1.Дубровин, В. В. Программирование на C#. Часть 1: учебное пособие / В. В. Дубровин. — Тамбов: Тамбовский государственный технический университет, ЭБС АСВ, 2017. — 80 c. — ISBN 978-5-8265-1829-8. — Текст: электронный // Электронный ресурс цифровой образовательной среды СПО PROFобразование: [сайт]. — URL: https://profspo.ru/books/85942 (дата обращения: 29.03.2022). — Режим доступа: для авторизир. пользователей

2. Основы движка Unity: электронный ресурс [Режим доступа- URL: https://itproger.com/course/unity] (дата обращения: 28.03.2022)

3. Языки программирования. Электронный ресурс [Режим доступа-URL: https://tproger.ru/articles/jazyki-programmirovanija-2022/#part1] (дата обращения 27.03.2022)

4. [UNITY3D] Как сделать индикатор загрузки? Электронный ресурс [Режим доступа- URL:

https://www.youtube.com/watch?v=QpFYZsI36iY] (дата обращения 16.03.2022)

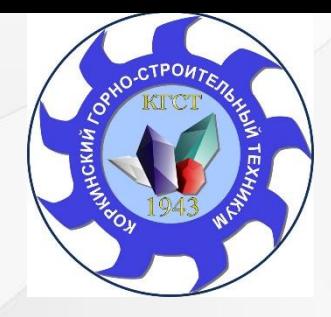

**Государственное бюджетное профессиональное образовательное учреждение «Коркинский горно-строительный техникум»**

## Разработка игры-симулятора на движке Unity3D

Автор : студент группы МЦ-20: И.А. Константинов Научные руководители: Н.Г. Уметбаева, К.Е. Обухова

Коркино, 2022